# Instructions for Preparing the Camera-Ready Manuscripts for Publication in the Proceedings of the MIEL Conference

N. Stojadinović, I. Manić, A. Prijić, Z. Prijić, and P. Igić

Abstract— This write-up gives an example and instructions for preparing the camera-ready manuscripts for publication in the Proceedings of the IEEE Conference on Microelectronics (MIEL). The emphasis is placed on the use of miel.cls style file, specially prepared for this purpose, which requires the access to  $LAT$ <sub>E</sub>X2e or MiK-TeX [1].

#### I. Manuscript Submission

The information on deadline for the receipt of the camera-ready manuscripts for the current issue of MIEL Conference Proceedings can be found at conference web site (http://miel.elfak.ni.ac.rs). The contributed papers, both oral and poster, must not exceed four pages (including illustrations, tables and references), while the keynote invited papers are limited to eight pages. An even number of pages is prefered in both cases.

Authors are requested to submit a softcopy version in PDF or PostScript file format, preferably via e-mail (miel@elfak.ni.ac.rs). An alternative is to send floppy diskette or CD ROM to MIEL Conference Secretary. For LAT<sub>EX</sub> users it is highly recommended to send all the source files needed to produce the document. In exceptional cases, the authors may be asked to submit the camera-ready manuscript in hard copy as well.

Please note that the miel.cls file is the modified version of IEEEtran.cls style file [2], which only concerns the text area (i.e. margins). If you want to include encapsulated PostScript figures in the LATEX document than you also need the  $graphicx.sty$  file which is part of the standard  $LATFX$ distribution. Those files can be obtained by sending mail to miel@elfak.ni.ac.rs or at the web address http://miel.elfak.ni.ac.rs. List of files that you can obtain consists of miel.cls (style file for the conference proceedings), graphicx.sty (for encapsulated PostScript figures), mielcls.tex (this file), fig.eps (Fig. 1 in encapsulated PostScript).

## II. How to Use the miel.cls Style File

The style file has to be included with the \documentclass[twocolumn]{miel} command in your LATEX paper. If you want to include encapsulated PostScript figures, you must include the graphicx file at the beginning of your LATEX file using the command \usepackage{graphicx}. The font size used is 10 points no matter what you may specify in the document style option.

#### III. MANUSCRIPT LAYOUT

The manuscripts must be prepared using A4 paper size  $(210 \times 297 \text{mm})$ , with the text area of  $174 \times 234 \text{mm}$ and the margins given in Table I. If the last page of the paper is not completely filled, the columns should be adjusted to approximately same height.

#### A. Paper Title, Author and Affiliation

The paper title is specified using \title{...}. It is followed by the authors list given in  $\author{...}$ . Affiliations are typeset with \thanks{...} in the \author{...} field. The affiliation should contain the name and the address of the institution including author's e-mail address. Please do not specify your phone or fax number. Title, author and affiliation of this paper were generated by the following sequence:

## \title{Instructions for Preparing ...}

```
\author
{N. Stojadinovi\' c, I. Mani\' c,
A. Priji\vee c, Z. Priji\vee c
\thanks{N. Stojadinovi\' c, I. Mani\' c, \ \\
A. Priji\' c and Z. Priji\'
are with ...}
and P. Igi\vee c
\thanks{P. Igic is with ...}}
```
## B. Sectioning

Two of the standard LAT<sub>EX</sub> sectioning commands, \section{...} and \subsection{...}, may be used. However, it is highly recommended to use only the \section command for the contributed papers, while for the keynote invited papers \subsection may be also used.

N. Stojadinović, I. Manić, A. Prijić and Z. Prijić are with the Department of Microelectronics, Faculty of Electronic Engineering, University of Niš, Aleksandra Medvedeva 14, 18000 Niš, Serbia, E-mail: miel@elfak.ni.ac.rs

P. Igić is with the Department of Electrical Engineering, University of Wales Swansea, Singleton Park, Swansea SA2 8PP, United Kingdom, E-mail: p.igic@swan.ac.uk

# C. Equations

Standard LATEX commands for equation can be used [1], as shown in the example of Eq. 1:

$$
E = m \cdot c^2 \tag{1}
$$

which was generated by:

\begin{equation} E=m  $\cdot$  cdot c<sup> $2$ </sup> \label{eq1} \end{equation}.

Long equations can be split across multiple lines, as shown in the example of Eq. 2:

$$
\overline{I}_{cp} = 2q \overline{D}_{it} f A_g k T \ln(v_{th} n_i \sqrt{\sigma_n \sigma_p}) +
$$
  
+ 
$$
2q \overline{D}_{it} f A_g k T \ln \left( \frac{|V_{fb}^{cp} - V_{th}^{cp}|}{|\Delta U_g|} \sqrt{t_r t_f} \right) (2)
$$

which is obtained with the following commands:

```
\begin{eqnarray}
\overline{\Upsilon} \overline{I}_{cp}& = & 2q
\overline{D}_{it}fA_{g}kT\ln (v_{th}n_{i}
\sqrt{\sigma_{n}\sigma_{p}})+ \nonumber \\
& + & 2q\overline{\text{D}_{\{it\}}fA_{g}\}kT\ln\left(\frac{ |V_{fb}^{cp}-V_{th}^{cp}|}
\{|\Delta U_{g}\}|\sqrt{t_{r}t_{f}}\right)\},\label{eq2}
\end{eqnarray}.
```
## D. Figures and Tables

All illustrations (figures, tables and photographs) should be specified in numerical order in the text and must have captions as shown in Fig. 1. Figures and tables should preferably occupy the width of one column. However, large figures and tables may span both columns but should be within the typing area of each page. The proceedings will be printed black & white, and the authors are kindly advised to avoid the excessive usage of coloured illustrations and/or fonts. The photographs also should be black & white high-contrast originals.

Figures can be included in your LAT<sub>EX</sub> file in encapsulated PostScript format with graphicx, using the following lines (which have been used to produce an example on this page):

```
\begin{figure}[hbt]
\includegraphics*[width=8cm]{fig.eps}
\caption{This is ...}
\label{figure1}
\end{figure}
```
If all your figures can be included with graphicx it is highly recommended that you send all the files (LATEX file of the text and encapsulated PostScript figures, including all macros (\def) that are required to

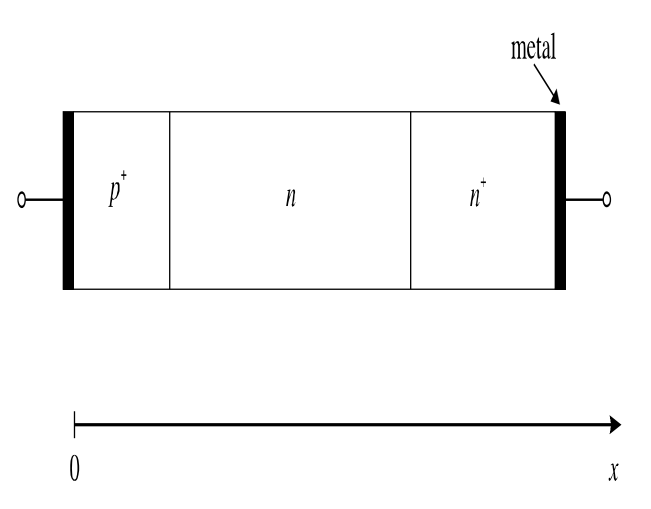

Fig. 1. This is a sample of the figure caption which must come after the figure.

produce your document) via e-mail to the following address: miel@elfak.ni.ac.rs.

Table can be made and included in your paper by standard LATEX commands, as shown in the example of Table I:

\begin{table}[h] \caption{Text layout description} \label{table1} \begin{center} \begin{tabular}{||1|1||} \hline \hline Paper size & A4 \\ \hline Left margin & 18mm \\ \hline Right margin & 18mm \\ \hline Top margin & 20mm \\ \hline Bottom margin & 43mm \\ \hline Column spacing & 5mm \\ \hline \hline \end{tabular} \end{center} \end{table}

TABLE I Text layout description

| Paper size     | A4               |
|----------------|------------------|
| Left margin    | 18 <sub>mm</sub> |
| Right margin   | 18 <sub>mm</sub> |
| Top margin     | 20 <sub>mm</sub> |
| Bottom margin  | $43 \text{mm}$   |
| Column spacing | 5mm              |

## E. Citations and Bibliography

Please make sure to use the appropriate format for referencing a journal paper, a proceeding paper, a book, or a paper/chapter from a book, according to the IEEE

Transactions format. The examples for different reference formats are given below.

#### **REFERENCES**

- [1] D. Pantić, T. Trajković, S. Milenković, and N. Stojadinović, 'Optimization of power VDMOSFET's process parameters by neural networks,' Proc. of the 25th European Solid State Device Research Conference ESSDERC'95, The Hague, 1995, pp. 793–796
- [2] Z. Prijić, P. Igić, Z. Pavlović, and N. Stojadinović, 'Simple method for the extraction of power VDMOS transistor parameters,' Microelectronics Journal, 1996, vol. 27, pp. 567- 570
- [3] D. J. Roulston, N. D. Arora, S. G. Chamberlain, 'Modeling and Measurement of Minority-Carrier Lifetime versus Doping in Diffused Layers of  $n+p$  Silicon Diodes,' IEEE Trans. Electron Devices, vol. 29, pp. 284-291, 1982
- [4] S. Selberherr, Analysis and Simulation of Semiconductor Devices, (Springer-Verlag: Wien New York, 1984)

For citations use the \cite{...} command which is used to reference a document specified afterwards in the thebibliography environment. Thus, for referencing a journal paper with \cite{example1} you must have a thebibliography entry like:

# \begin{thebibliography}{02}

```
\bibitem{example1}
```
D. Panti\'{c}, T. Trajkovi\'{c}, S. Milenkovi\'{c}, and N. Stojadinovi\'{c}, 'Optimization of power VDMOSFET's process parameters by neural networks,' {\it Proc. of the 25th European Solid State Device Research Conference ESSDERC'95}, The Hague, 1995, pp. 793--796 \end{thebibliography}

# IV. CONCLUSION

The instructions for preparing the camera-ready manuscripts for publication in the current issue of the MIEL Conference Proceedings have been given. Using of the miel.cls style file, which requires the access to LATEX2e or MiKTeX, has been described. The final manuscripts should be emailed to miel@elfak.ni.ac.rs or sent by post to the following address:

> MIEL Conference Secretary Department of Microelectronics Faculty of Electronic Engineering University of Niš Aleksandra Medvedeva 14, 18000 Niš SERBIA

E-mail: miel@elfak.ni.ac.rs; Tel.: +381 18 529 326; Fax: +381 18 588 399; http://miel.elfak.ni.ac.rs

#### **ACKNOWLEDGMENT**

Acknowledgment may be included in the paper by inserting a separate section:

#### \section\*{Acknowledgment}

after the Conclusion and before the References.

#### **REFERENCES**

- [1] Leslie Lamport,  $\mathbb{A} \mathbb{F} \mathbb{F} \mathbb{X}$  A Document Preparation System, Addison–Wesley, Reading, Massachusetts, 1986
- [2] Gerry Murray and Silvano Balemi, Using the Style File IEEEtran.cls, available via anonymous-FTP from ftp.ieee.org